#### **DAFTAR PUSTAKA**

- Amin, A. (2018). Monitoring Kamera Cctv Melalui Pc Dan *Smartphone*. Https://Ojs.Uniska-Bjm.Ac.Id/Index.Php/Eeict
- Apriyani, S., Subagio, R. T., & Ilham, W. (2020). Aplikasi Monitoring Keamanan Ruangan Menggunakan IP Camera Berbasis Android.
- Asmarani, Nora Galuh Candra. 2020. Apa Itu Data CSV?. Https://News.Ddtc.Co.Id/Apa-Itu-Data-Csv-24248. Diakses Pada 25 September 2022 Pukul 01.51WITA.
- Clinton, R., & Sengkey, R. (2019). Purwarupa Sistem Daftar Pelanggaran Lalu Lintas Berbasis Mini-Komputer Raspberry Pi. Jurnal Teknik Elektro Dan Komputer, 8, 181–192.
- Fadhila Fauzia. (2019). Arsitektur Sistem Monitoring Ruangan Melalui Wifi Kamera Berbasis Internet Menggunakan Platform Android Sekolah Tinggi Teknologi Industri (Sttind) Padang.
- Firdaus, W., Kamiel, B. P., & Riyanta, B. (2018). Gerakan Body Stabiliser Control Pada Model Kendaraan Roda Empat (Design And Implementation Of Arduino Mega 2560 Microcontroller Programming For Control Of Body Stabilizer Control Movement On Four-Wheel Vehicle Models). In /Semesta Teknika.
- Ghazali, A. (2018). Pengembangan Aplikasi Pemesanan Layanan Kecantikan Berbasis Progressive *Web* Apps (Pwa) [Skripsi]. Uin Syarif Hidayatullah.
- Irsyad, R. (2018). Penggunaan Python *Web Framework* Flask Untuk Pemula.
- Kumbhar, D. S., Taur, S. M., Chaudhari, H. C., & Bhatambrekar, S. S. (2019). Iot Based Home Security Sistem Using Raspberry Pi-3. International Journal Of Research And Analytical Reviews. Www.Ijrar.Org
- Kurniawati, Y. (2019). Sistem Presensi Kelas Menggunakan Pengenalan Wajah Dengan Metode Haar Cascade Classifier [Skripsi]. Universitas Semarang.
- López-Rubio, E., Molina-Cabello, M. A., Castro, F. M., Luque-Baena, R. M., Marín-Jiménez, M. J., & Guil, N. (2021). Anomalous Object Detection By Active Search With PTZ Cameras. Expert Sistems With Applications, 181. Https://Doi.Org/10.1016/J.Eswa.2021.115150
- Martunus, F. (2020). Implementasi Face Recognition Dengan Opencv "Smart CCTV" Untuk Keamanan Berangkas Berbasis Iot.
- Nugroho, H., & Siagian, S. (2020). Analisis Bandwidth Jaringan Wifi Studi Kasus Di Telkom Jakarta Pusat.
- P. Lumaban, M. B. (2020). CCTV-Based Surveillance Sistem With Face Recognition Feature. International Journal Of Advanced Trends In Computer Science And Engineering, 9(1.3), 349–355. Https://Doi.Org/10.30534/Ijatcse/2020/5491.32020
- Permana, Y., & Romadlon, P. (2019). Perancangan Sistem Informasi Penjualan Perumahan Mengunakan Metode Sdlc Pada Pt. Mandiri Land Prosperous Berbasis Mobile. Jurnal Teknologi Pelita Bangsa, 10, 153–167.
- Rifandi, R. (2021). Rancang Bangun Kamera Pengawas Menggunakan Raspberry Dengan Aplikasi Telegram Berbasis Internet Of Things. 8, 18–32. Www.Amazone.Com
- Rohmadi, A. (2016). Monitoring Cctv Digital Secara Online Melalui Internet & Mobile Phone Pada Jaringan *Wireless* Lan: Studi Kasus Padapt Tiga Sinar Mandiri. Jurnal CKI On SPOT, 9(1).
- Roma Doni, F. (2020). Akses Kamera CCTV Dari Jarak Jauh Untuk Monitoring Keamanan Dengan Penerapan PSS. Jurnal Sains Dan Manajemen, 8(1).
- Salazar González, J. L., Zaccaro, C., Álvarez-García, J. A., Soria Morillo, L. M., & Sancho Caparrini, F. (2020). Real-Time Gun Detection In CCTV: An Open Problem. Neural Networks, 132, 297–308. Https://Doi.Org/10.1016/J.Neunet.2020.09.013
- Satwikayana, S., Wibowo, S. A., & Vendyansyah, N. (2021). Sistem Presensi Mahasiswa Otomatis Pada Zoom Meeting Menggunakan Face Recognition Dengan Metode Convulitional Neural Network Berbasis *Web*. In Jurnal Mahasiswa Teknik Informatika) (Vol. 5, Issue 2).
- Utomo, B. T., Fitri, I., & Mardiani, E. (2021). Penerapan Face Recognition Pada Aplikasi Akademik Online. Jurnal Teknologi Informasi Dan Komunikasi), 5(4), 2021. Https://Doi.Org/10.35870/Jti
- Venugopal, Nagalakshmi, C. E. P. K. G. P. V. G. M. E. M. E. (2020). Iot Based Security Sistem Using Raspberry Pi (Vol. 9).
- Zein A. (2018). Pendeteksian Multi Wajah Dan Recognition Secara Real Time Menggunakan Metoda Principal Component Analysis (Pca) Dan Eigenface. 1–6.

### **DAFTAR LAMPIRAN**

### **LAMPIRAN 1**

#### Hasil Deteksi Abd Rahim

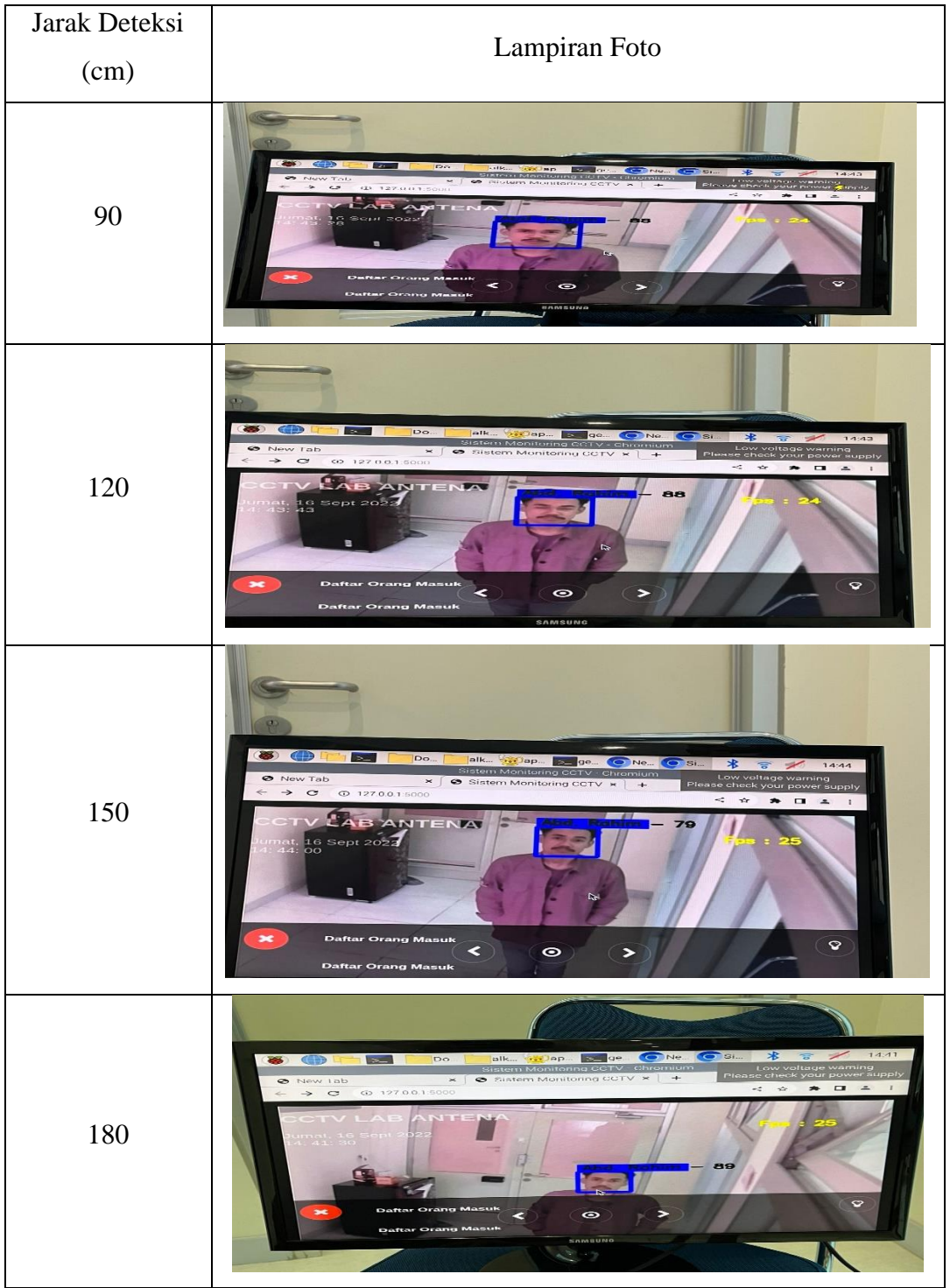

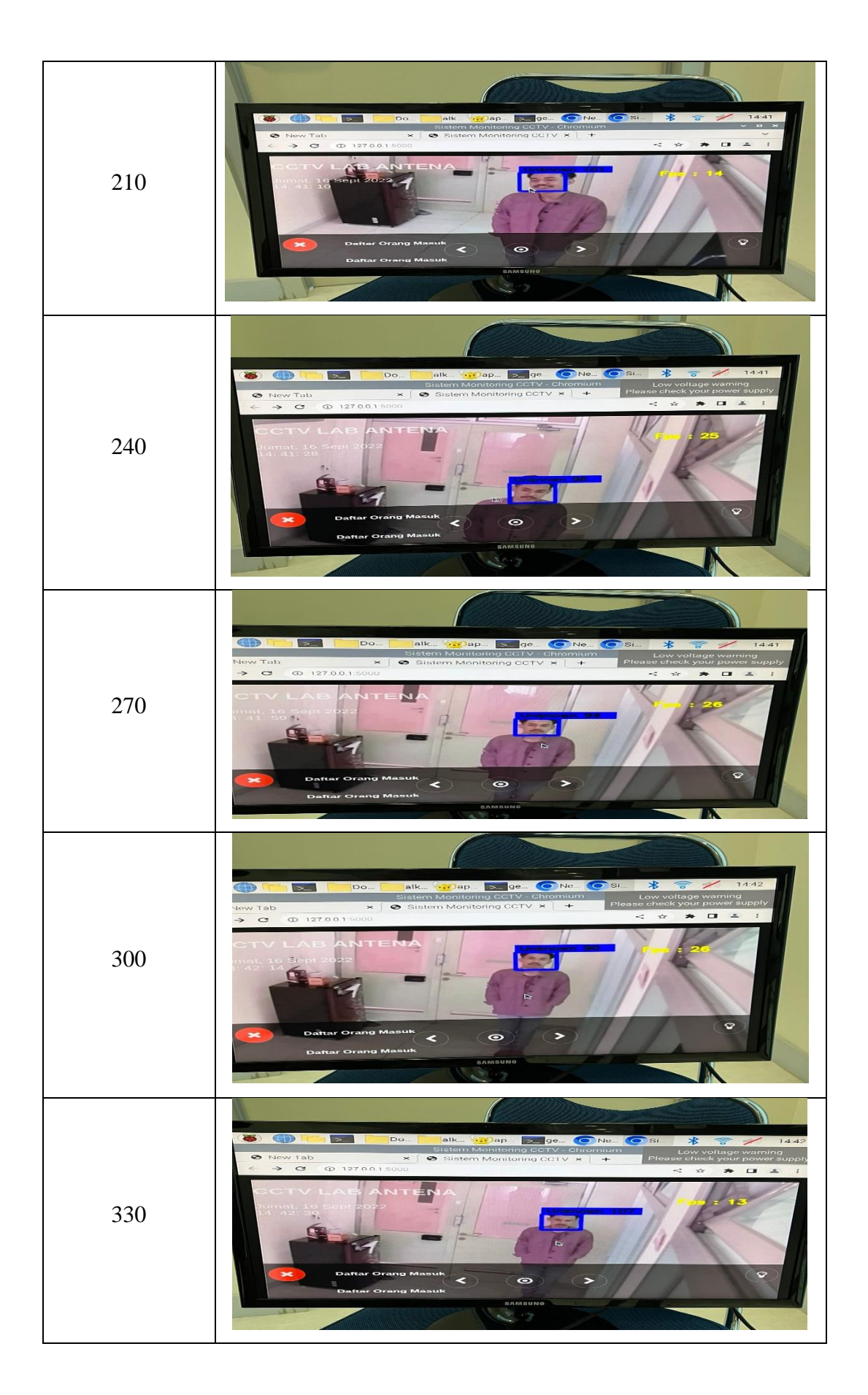

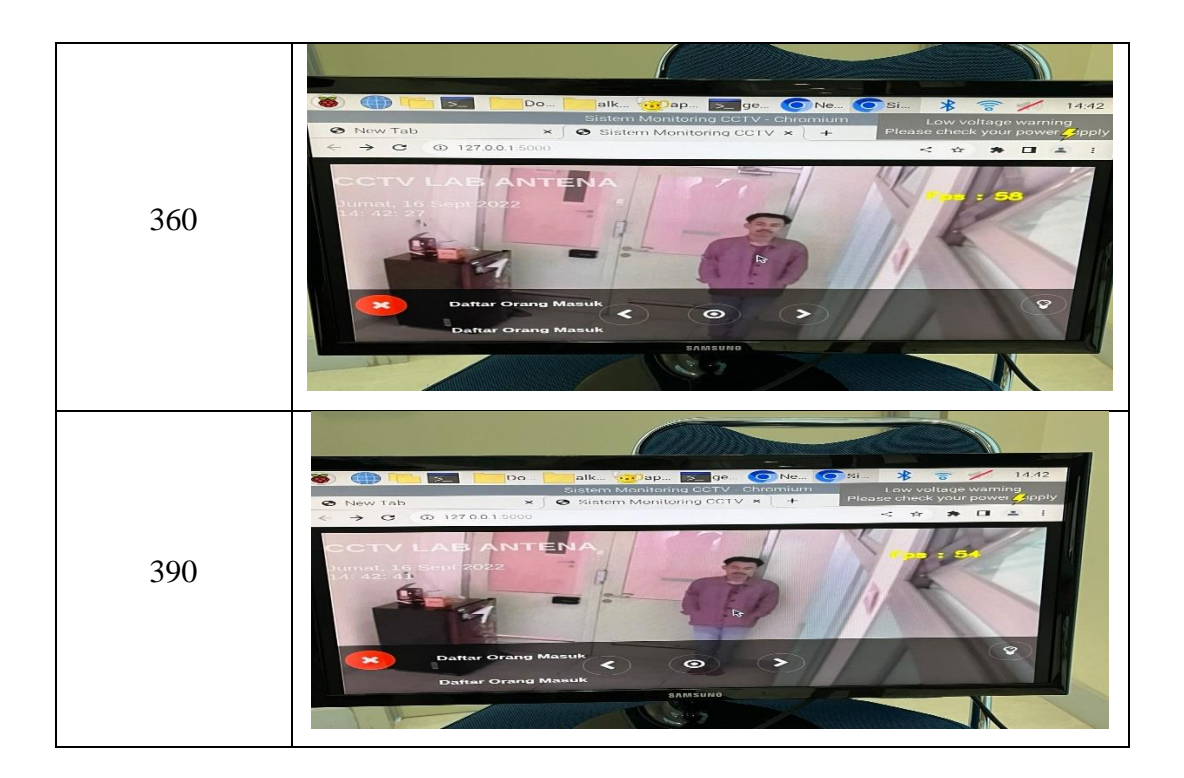

Hasil Deteksi Caesar William A

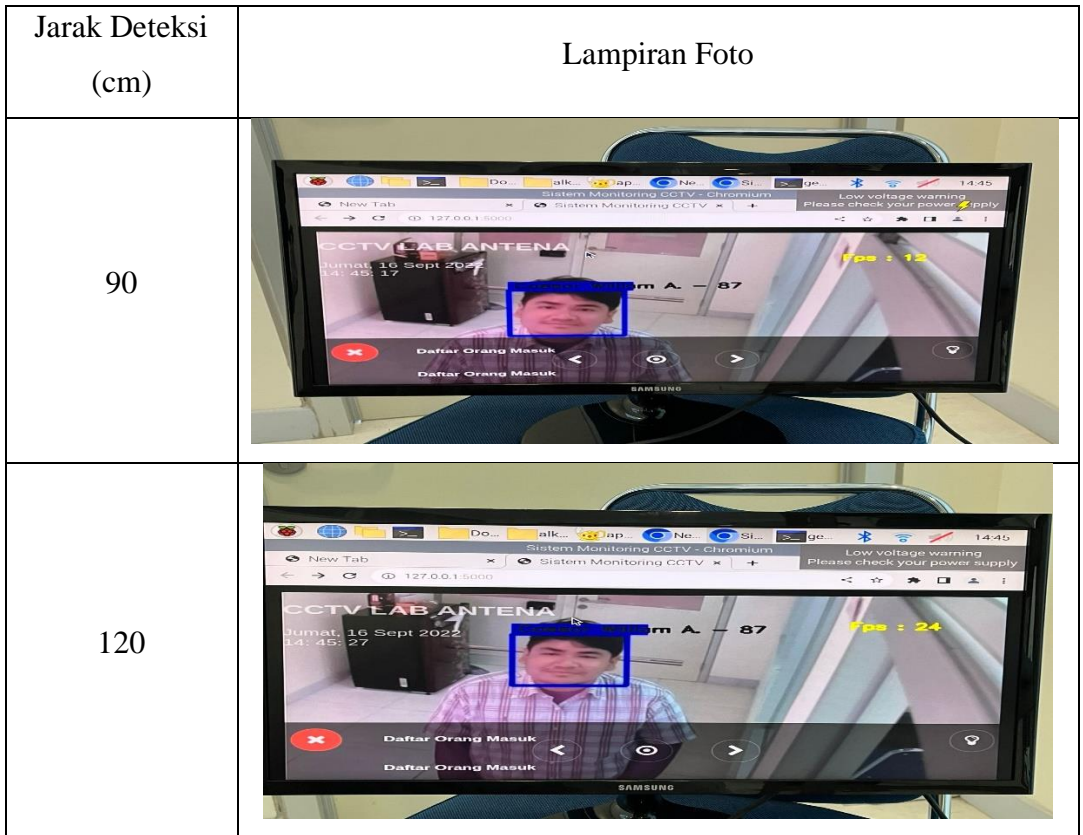

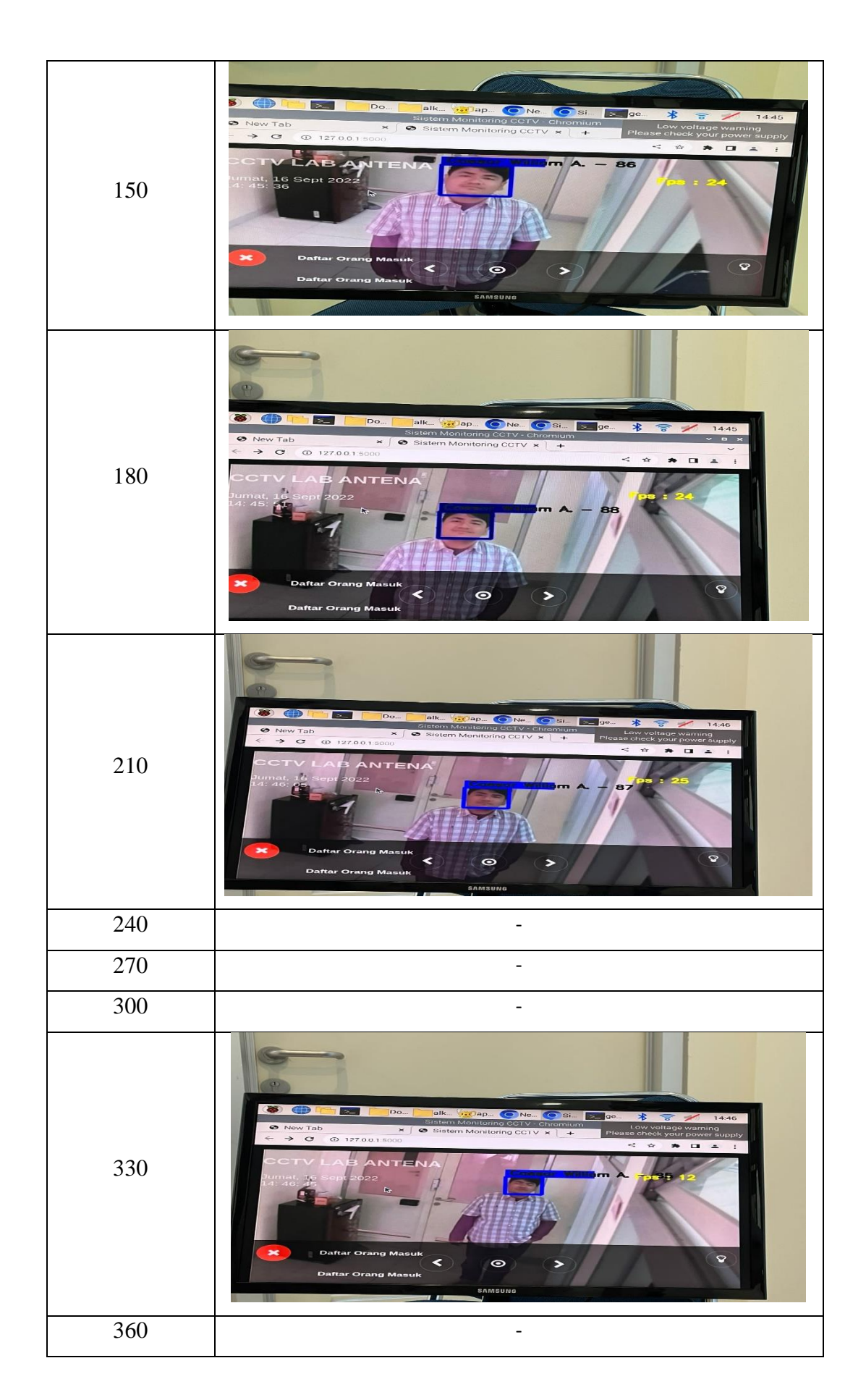

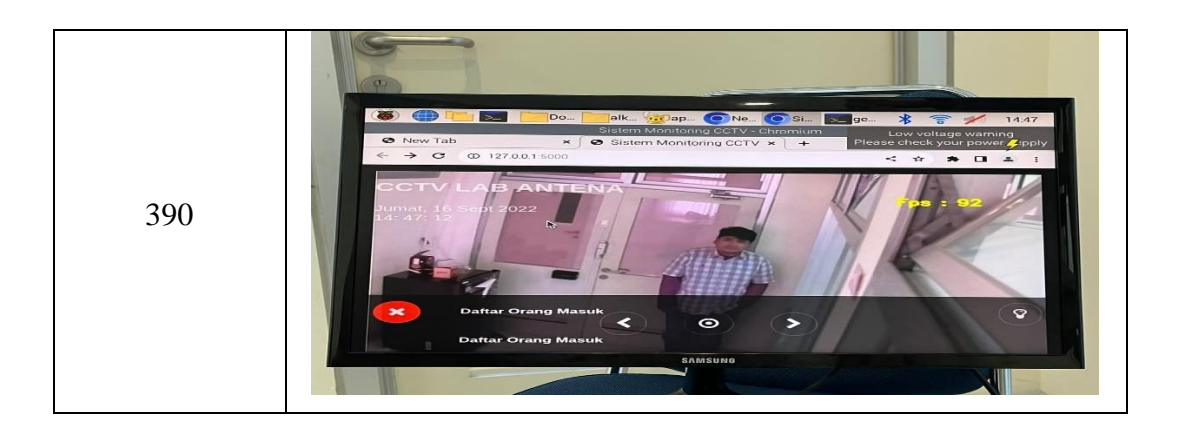

Hasil Deteksi Muhammad Yusuf

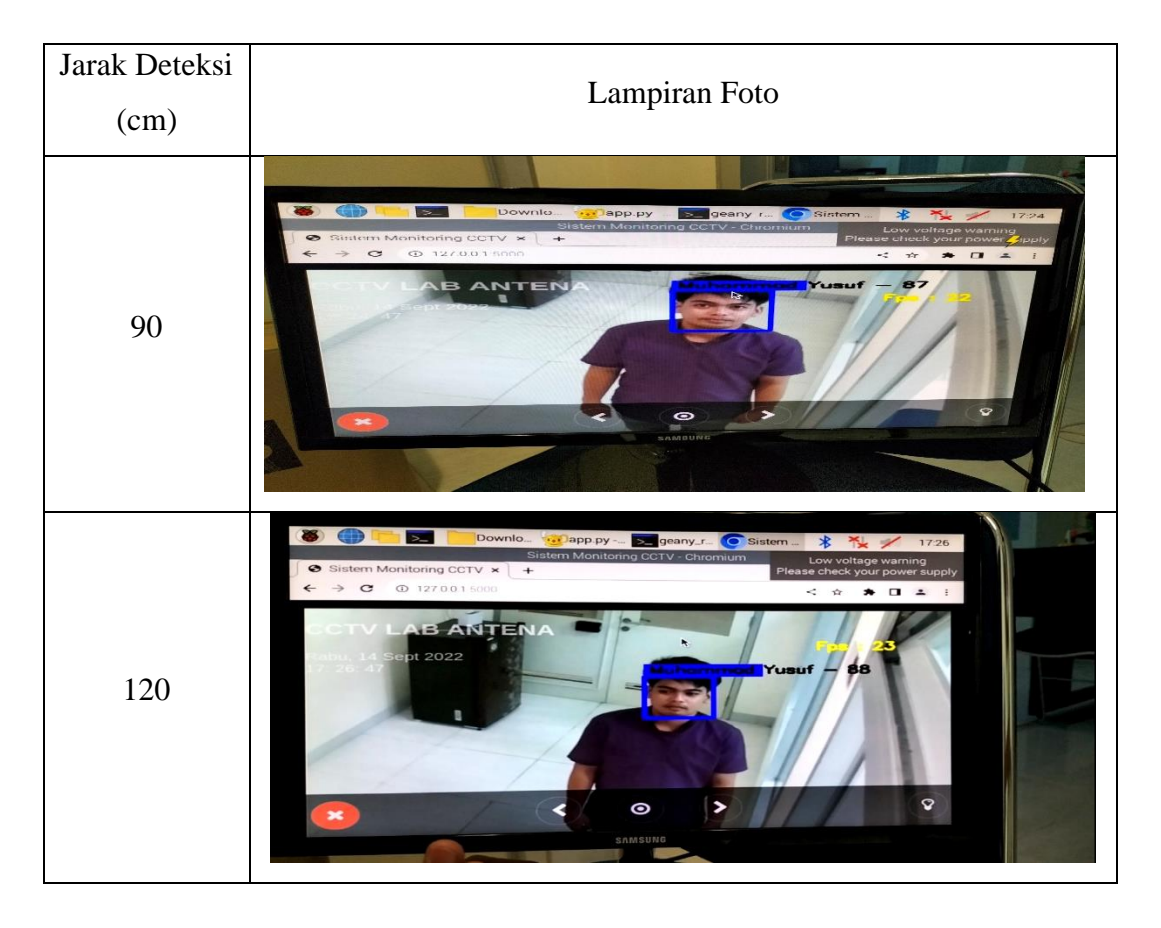

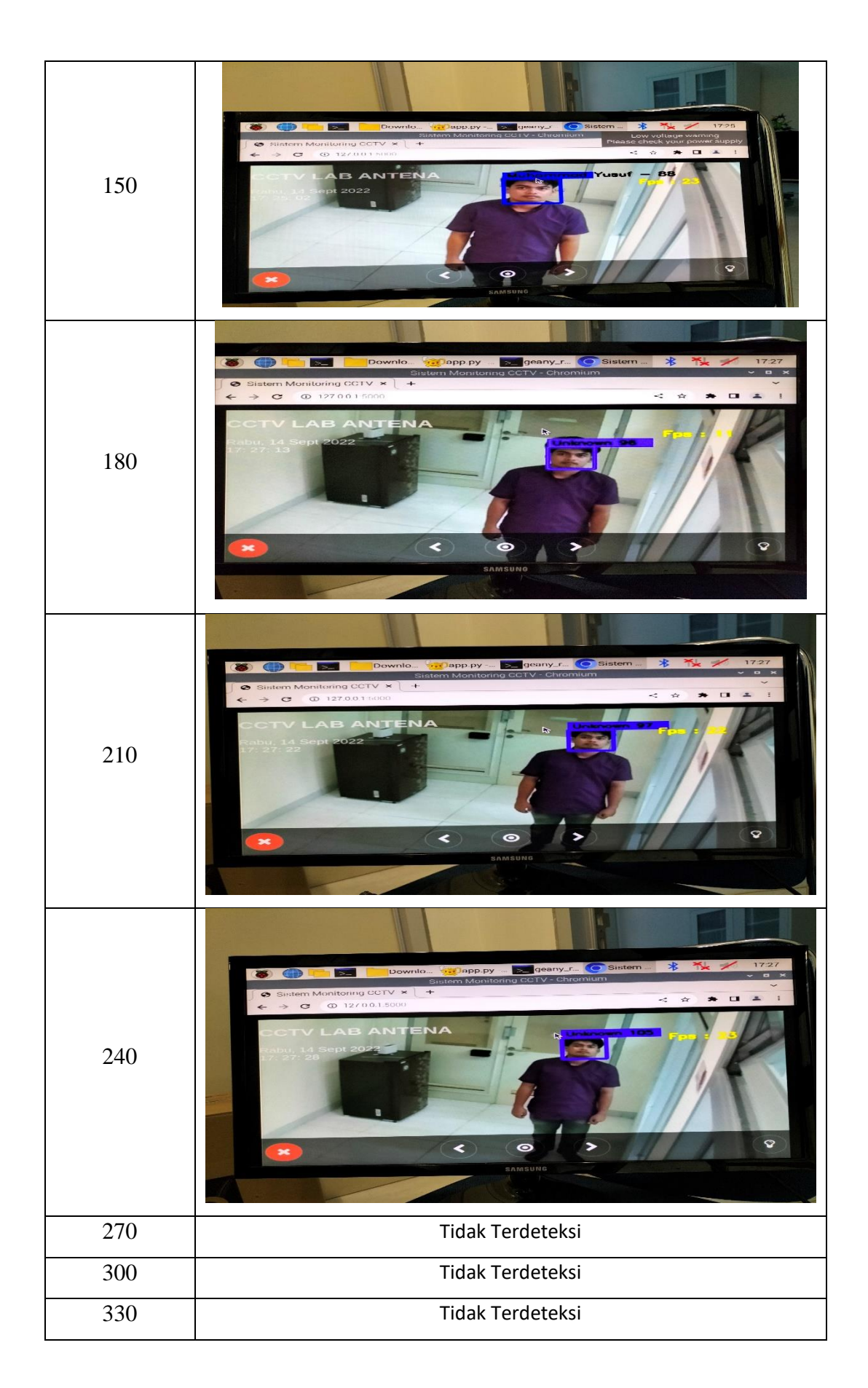

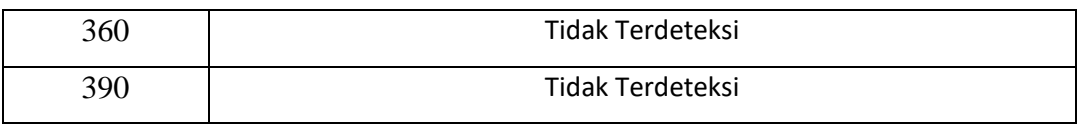

### Hasil Deteksi Nurul Hikmah

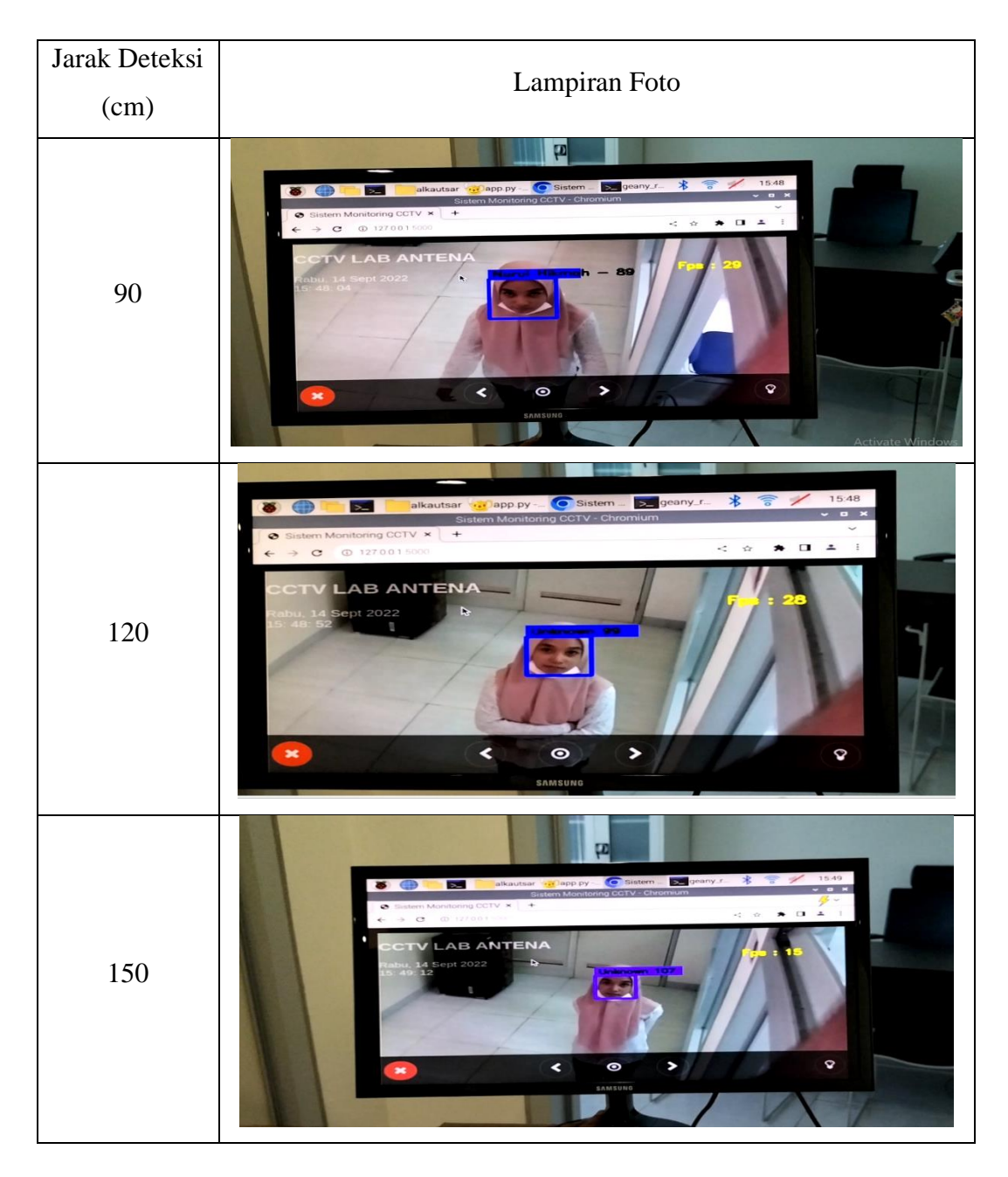

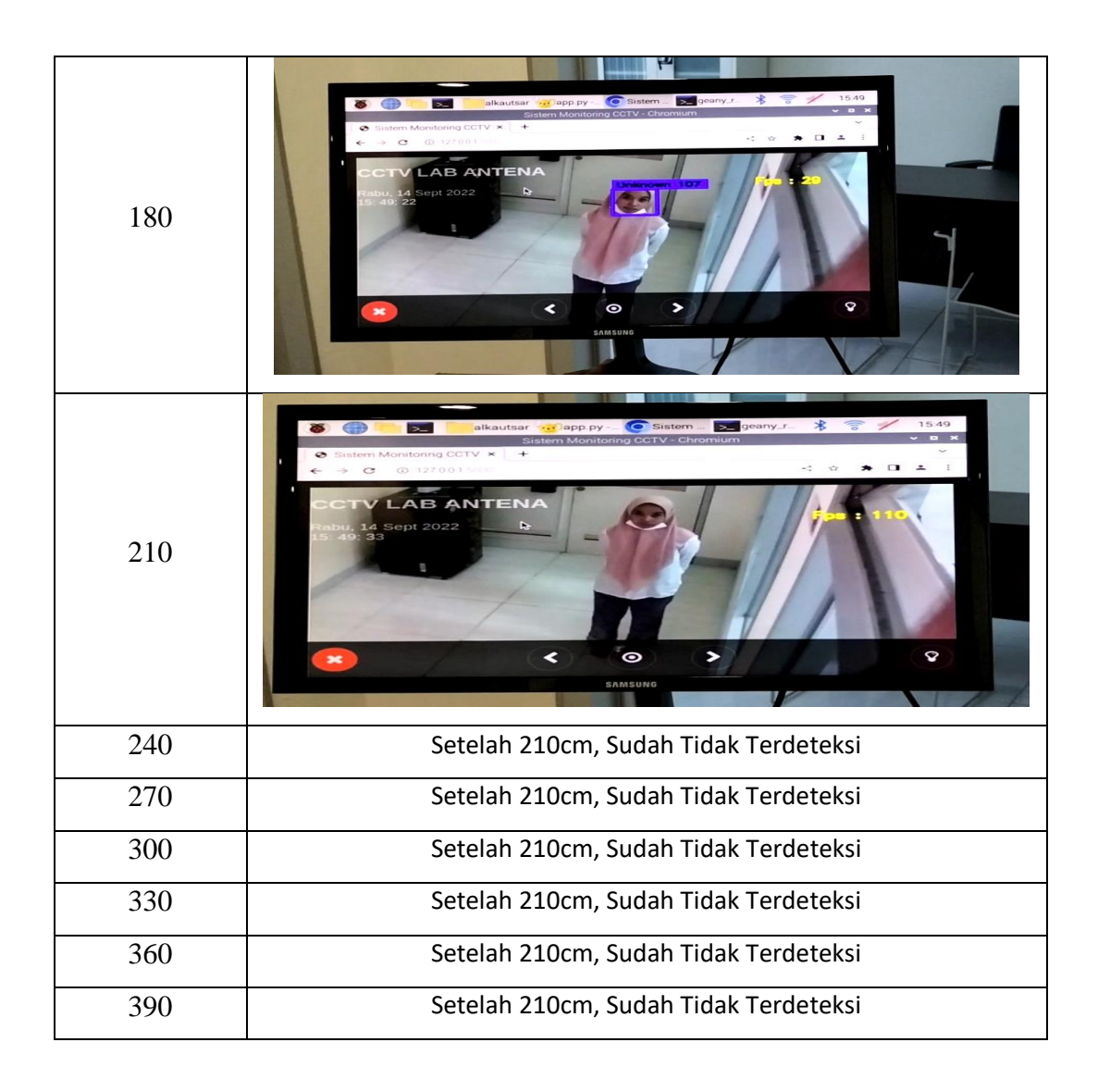

Hasil Deteksi Devi Oktavia Rahayu

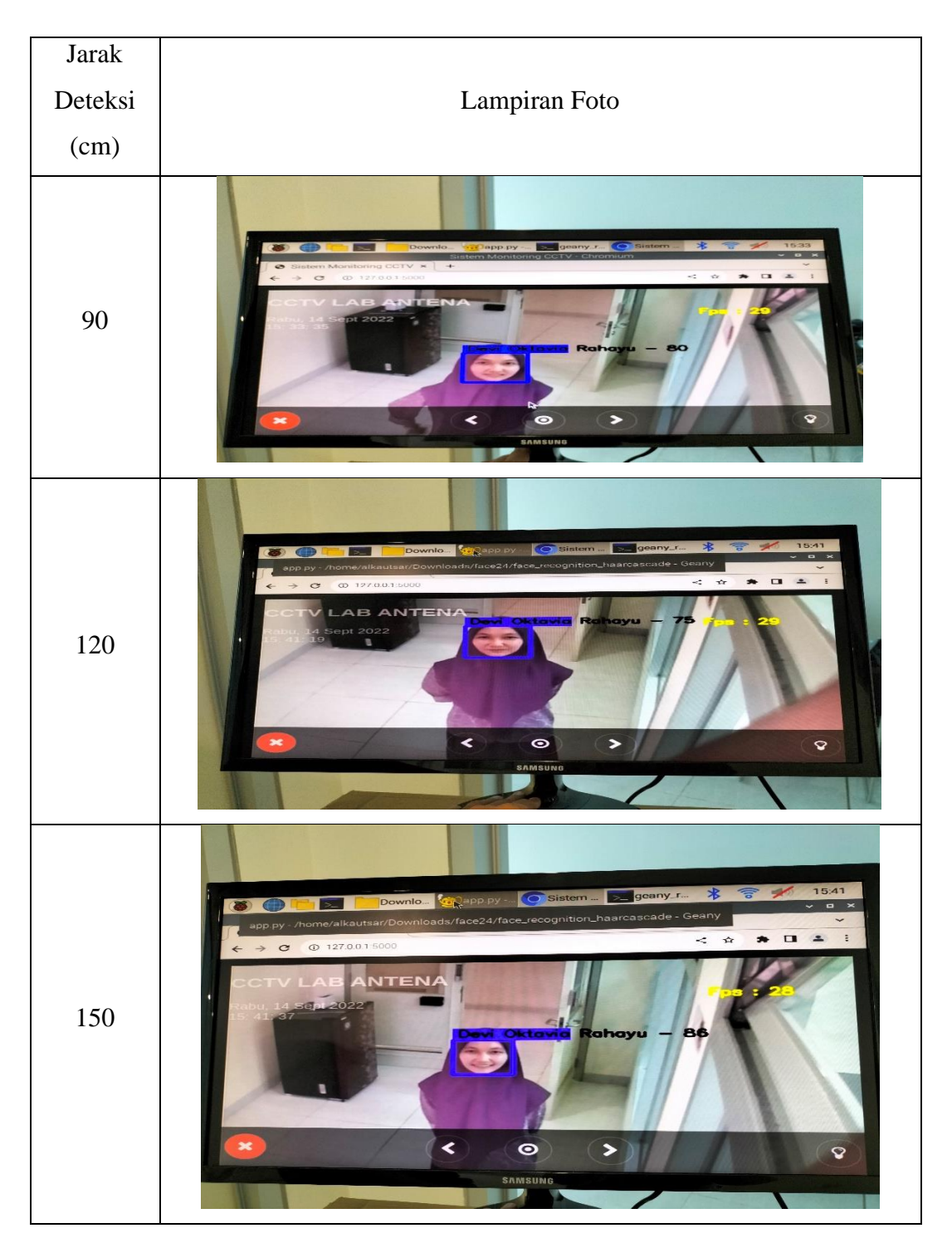

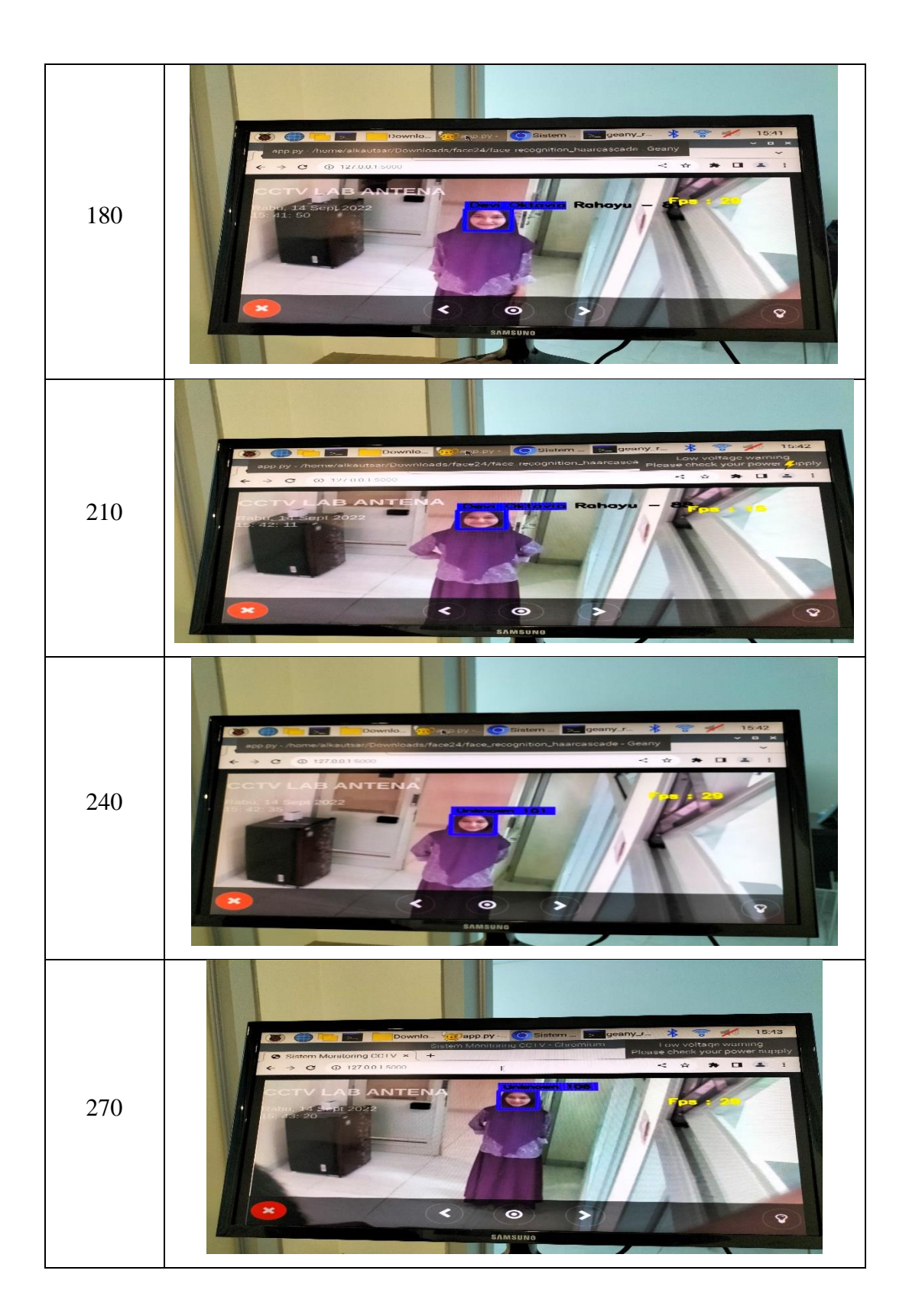

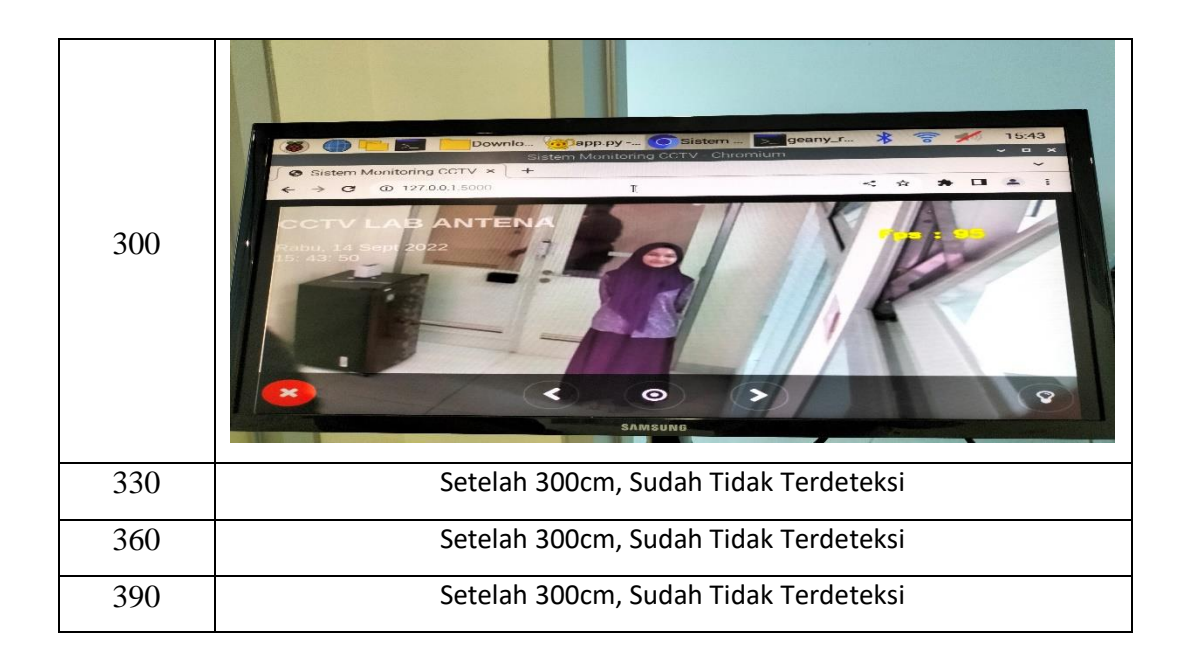

Hasil Deteksi Muh. Al Kautsar Hasril

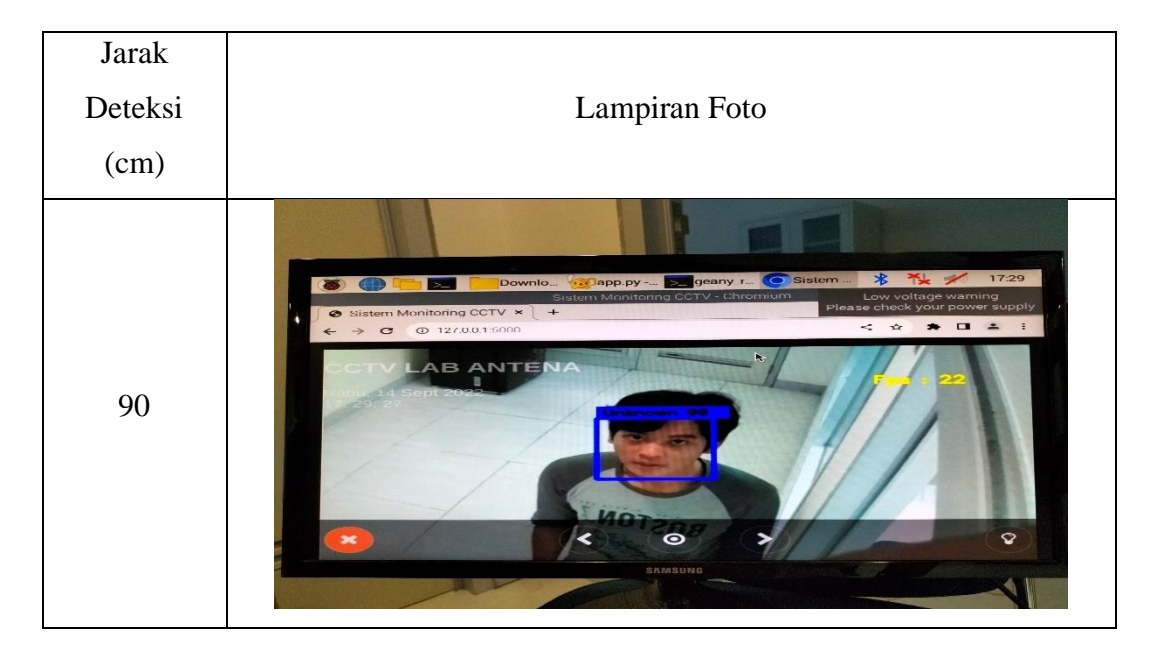

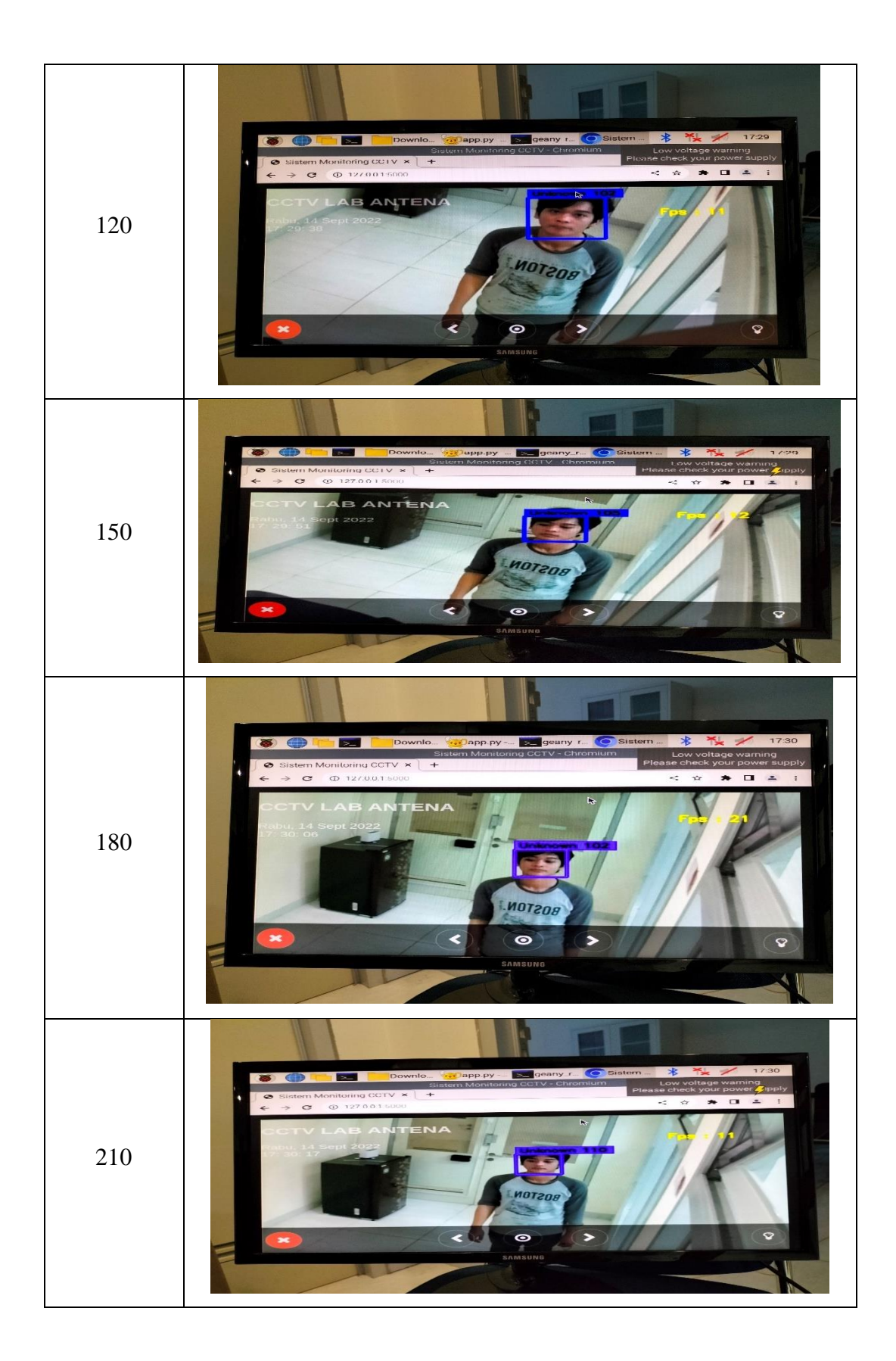

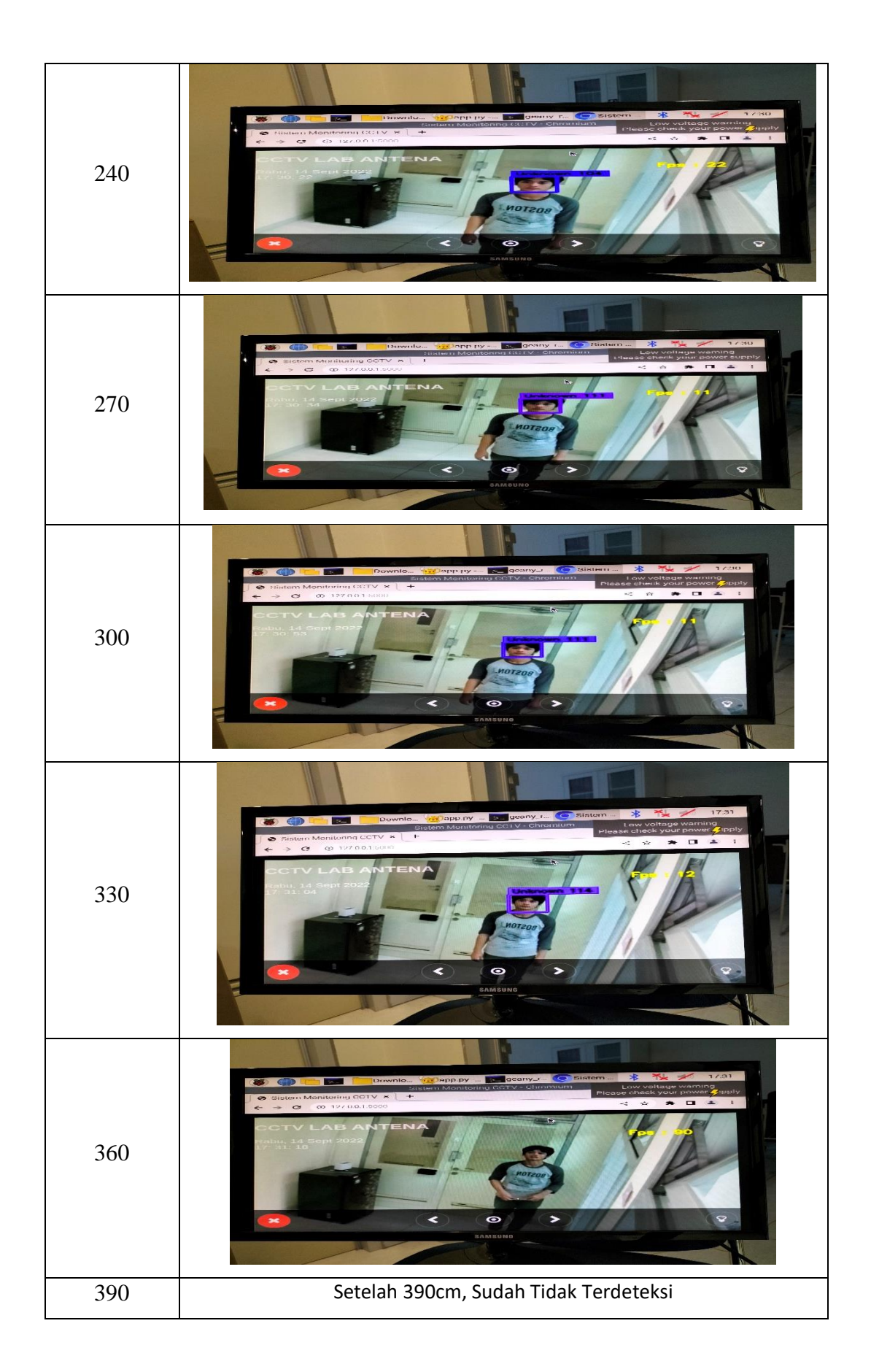

Hasil Deteksi Sri Wahyuni

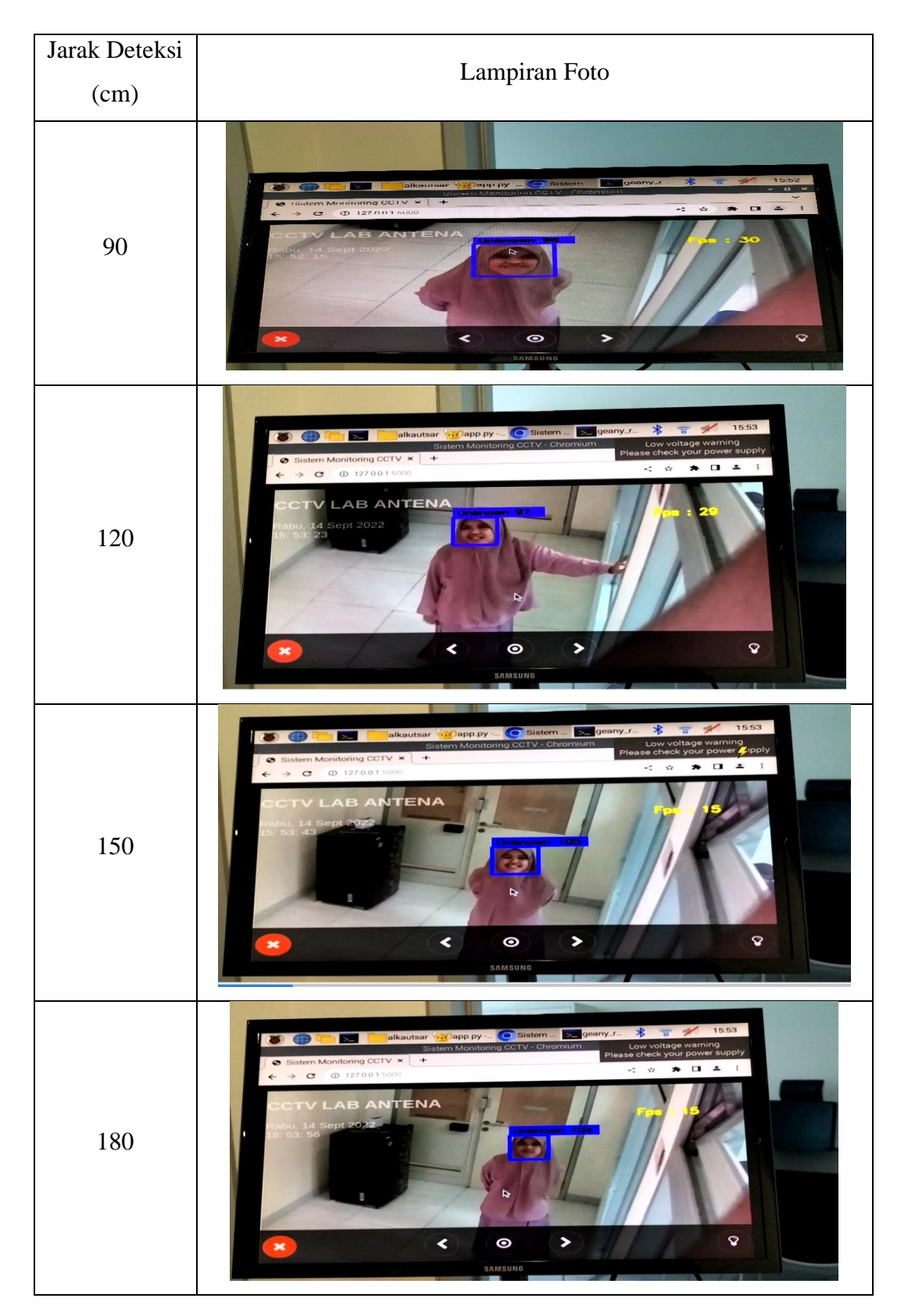

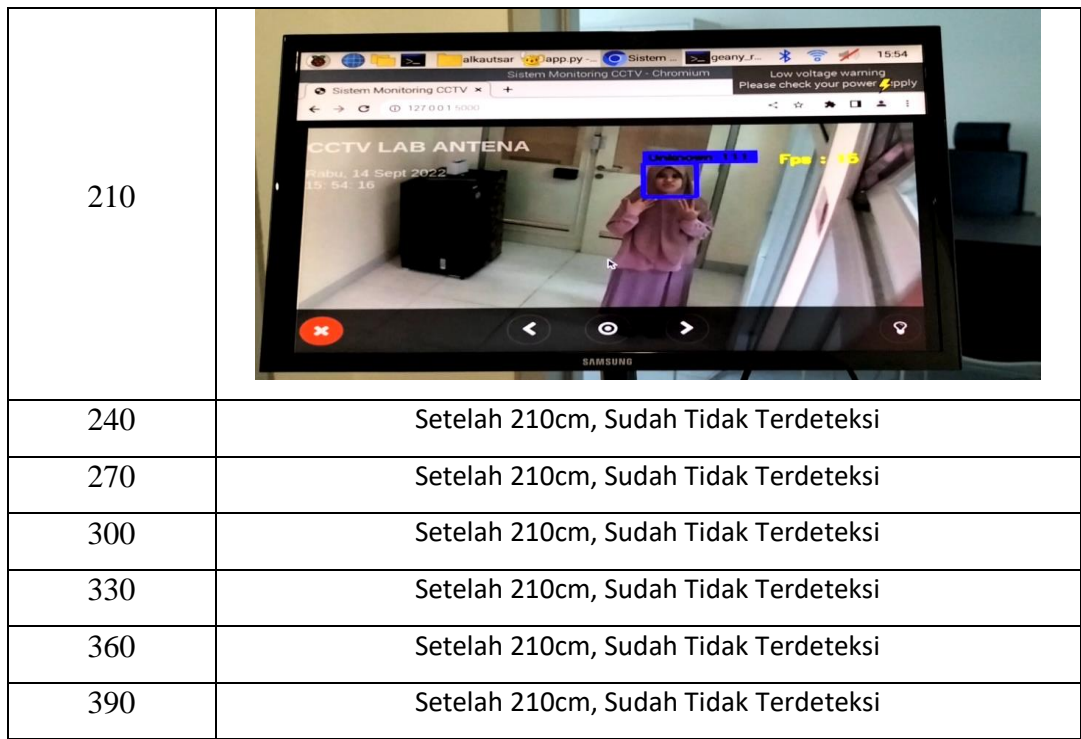

Hasil Deteksi Astri Prastika

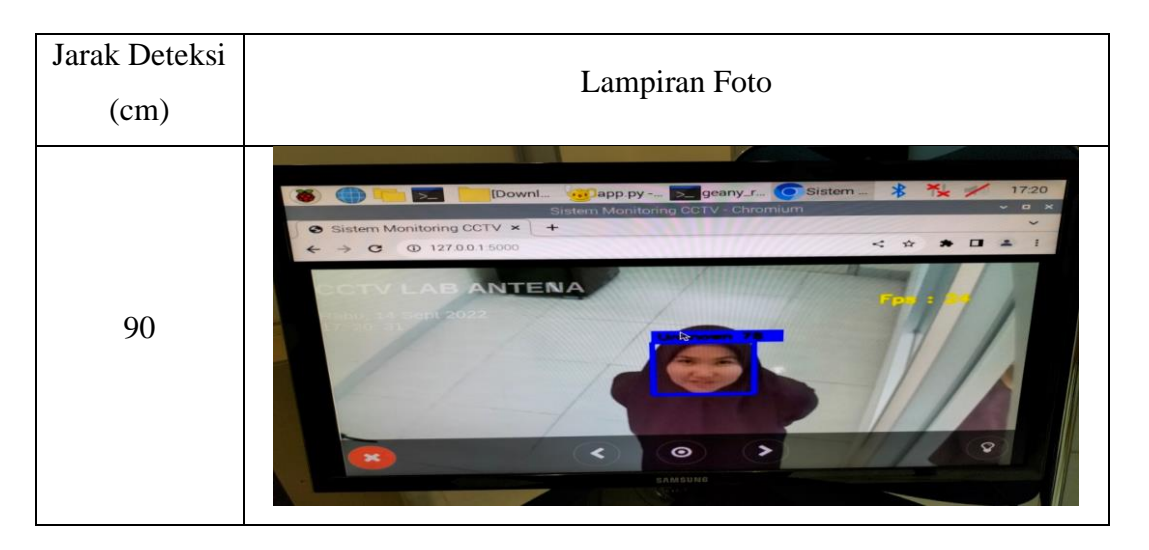

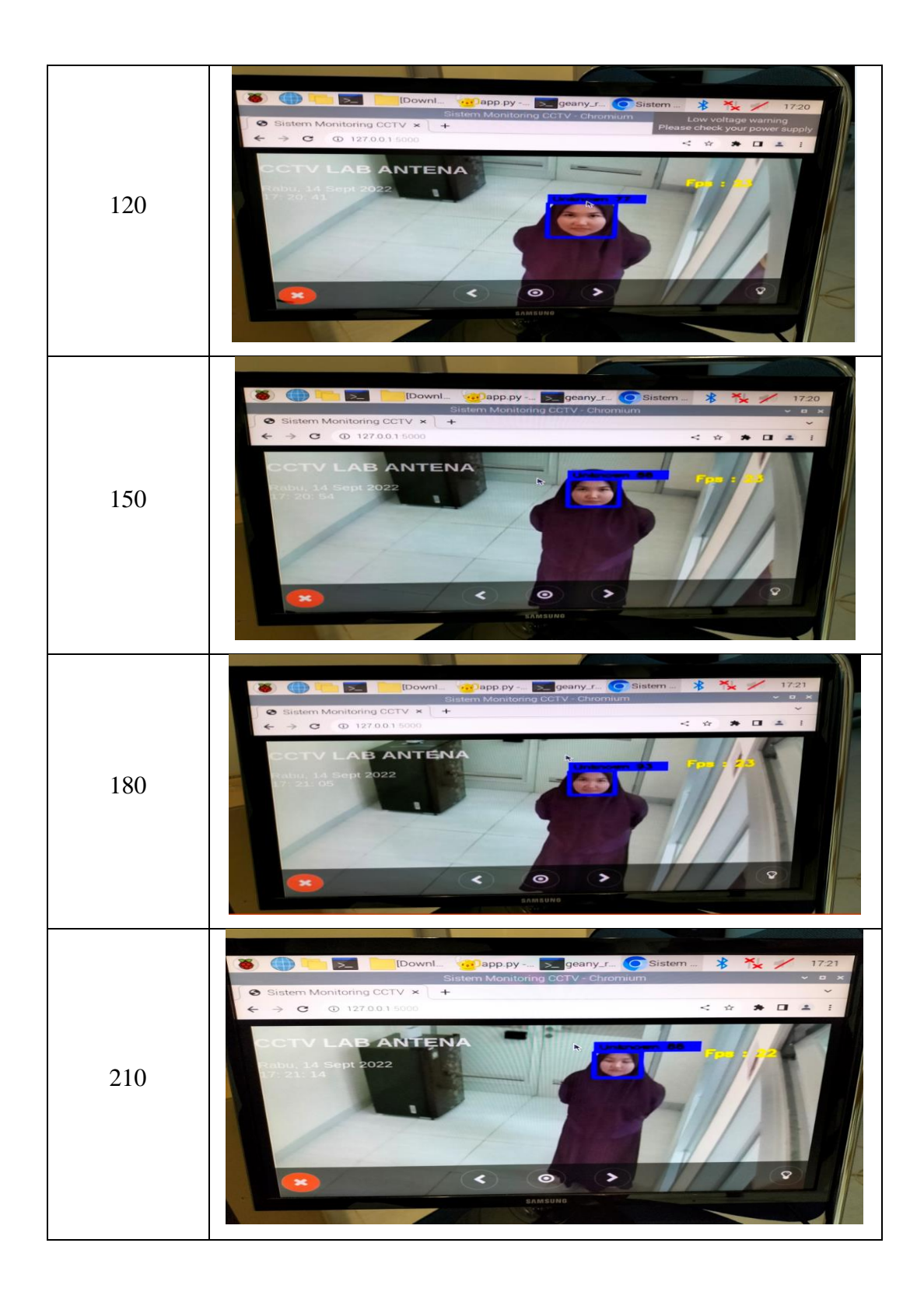

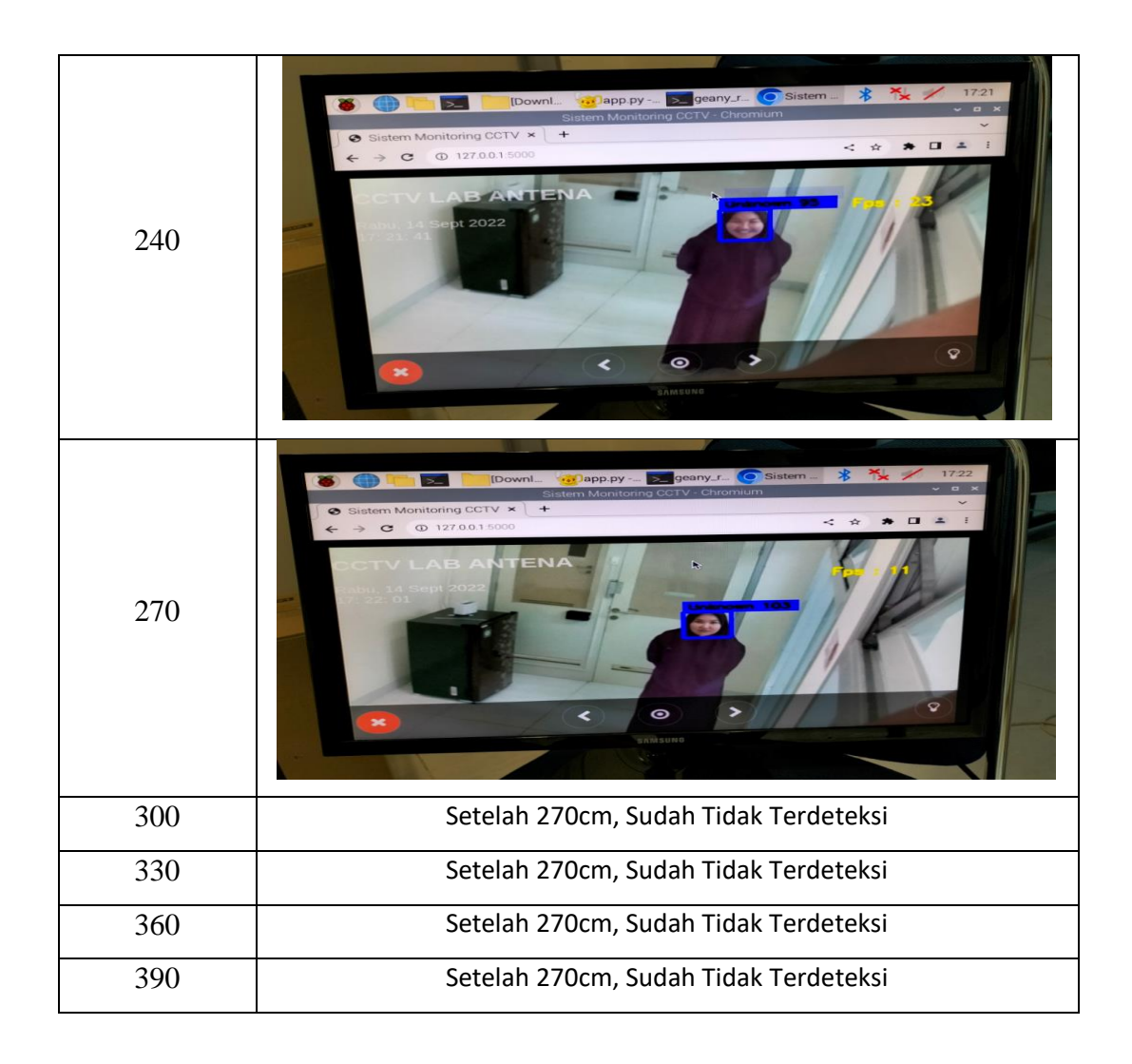

Proses Pengerjaan dan Perakitan Tugas Akhir

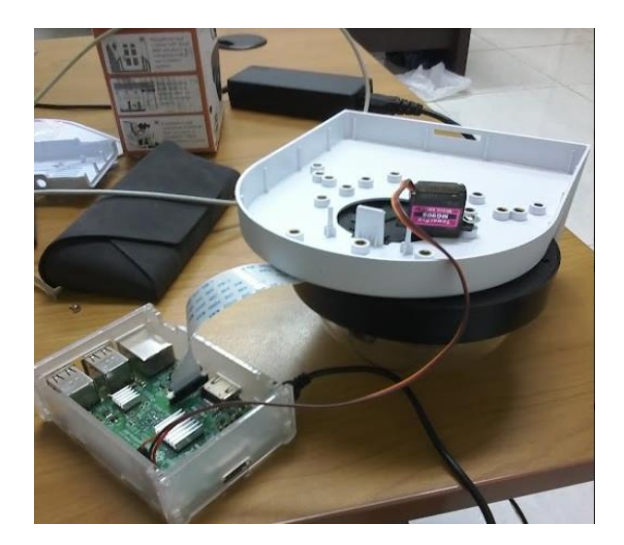

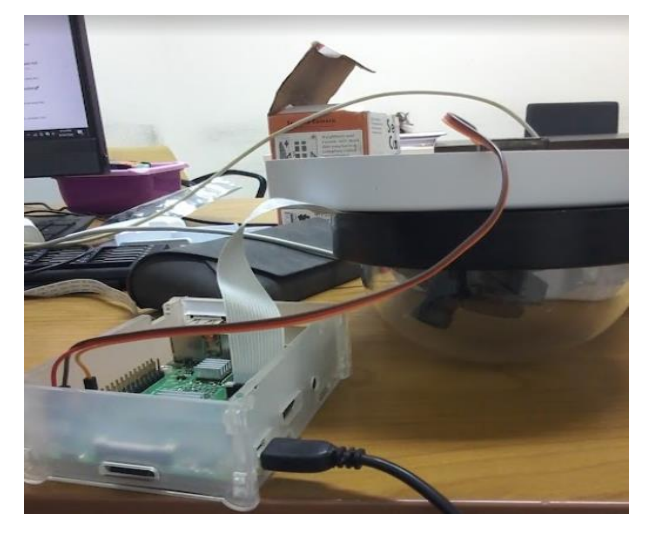

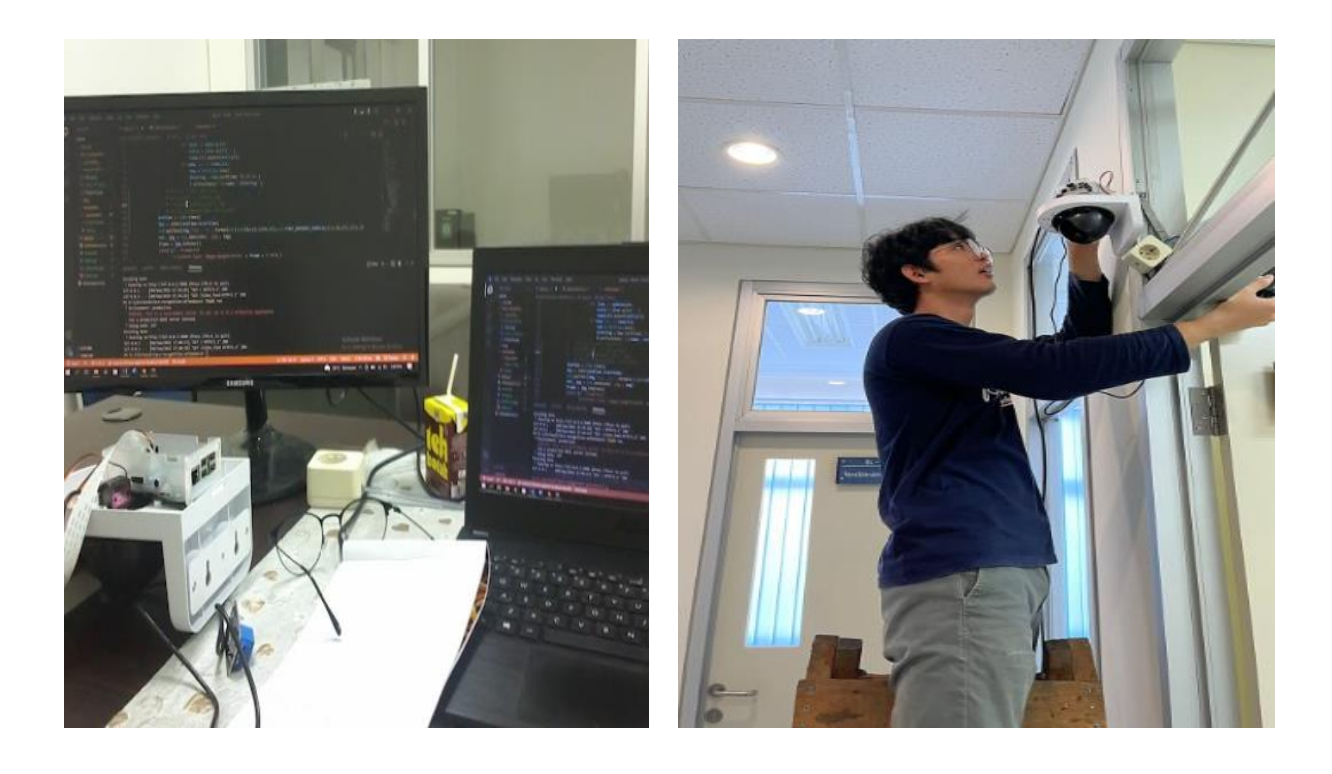

#### **Lampiran 10 Code Program**

#### **Code Program** *Face Recognition*

im*port* cv2, sys, numpy, os,time from datetime im*port* datetime, date im*port* numpy as np im*port* telepot from flask im*port* Flask, render\_template, Response

 $app = Flash(\_name$ ) @app.route('/') def index(): return render\_template('index.html')

 $f = open("Attendance.csv", "w")$ f.truncate() f.close() with open('Attendance.csv', 'r+') as f:  $date = date.toString()$  f.writelines(f'{date}') f.writelines(f'\nName,Time')

```
# Get the folders containing the training data
for (subdirs, dirs, files) in os.walk(image_dir):
```

```
 # Loop through each folder named after the subject in the photos
   for subdir in dirs:
    names[id] = subdir subjectpath = os.path.join(image_dir, subdir)
     # Loop through each photo in the folder
     for filename in os.listdir(subjectpath):
        # Skip non-image formats
       f_name, f_extension = os.path.splitext(filename)
        if(f_extension.lower() not in
             ['.png','.jpg','.jpeg','.gif','.pgm']):
           print("Skipping "+filename+", wrong file type")
           continue
       path = subjectpath + \frac{1}{1} + filenamelabel = id # Add to training data
        images.append(cv2.imread(path, 0))
        labels.append(int(label))
    id += 1(im width, im height) = (120, 102)# Create a Numpy array from the two lists above
(images, labels) = [numpy.array(lis) for lis in [images, labels]]
model = cv2.face.LBPHFaceRecognizer_create()
model.train(images, labels)
haar_cascade = cv2.CascadeClassifier(classifier)def process():
  webcam = cv2.VideoCapture(0) # 0 to use <i>webcam</i> while True:
     # Loop until the camera is working
```

```
rval = False
```

```
 while(not rval):
```

```
 # Put the image from the webcam into 'frame'
(rval, frame) = webcam.read()
```

```
 if(not rval):
           print("Failed to open webcam. Trying again...")
     startTime = time.time() # Flip the image (optional)
     frame=cv2.flip(frame,1) # 0 = horizontal ,1 = vertical , -1 = both
      # Convert to grayscalel
      gray = cv2.cvtColor(frame, cv2.COLOR_BGR2GRAY)
      # Resize to speed up detection (optinal, change size above)
     min = cv2.resize(gray, (int(gray.shape[1] / size), int(gray.shape[0] /
size)))
      # Detect faces and loop through each one
     faces = haar\ cascade{.detectMultiScale(min)} for i in range(len(faces)):
       face_i = faces[i] # Coordinates of face after scaling back by size
       (x, y, w, h) = [v * size for v in face_i]face = gray[y:y + h, x:x + w]face\_resize = cv2.resize(face, (im\_width, im\_height))start =(x, y)end =(x + w, y + h) # Try to recognize the face
       prediction = model.predict(faceresize)cv2. \text{rectangle}(\text{frame}, \text{start}, \text{end}, (255, 0, 0), 3)# creating a bounding
box for detected face
        cv2.rectangle(frame, (start[0],start[1]-20), (start[0]+120,start[1]), (255, 
(0, 0), (0, -3) # creating rectangle on the upper part of bounding box
        #for i in prediction[1]
       if prediction[1] < 90: # note: 0 is the perfect match the higher the
value the lower the accuracy
           cv2.putText(frame,'%s - %.0f' % 
{\rm (names[prediction[0]], prediction[1]), (x+5, y-5),}cv2.FONT HERSHEY SIMPLEX,0.6, (0, 0, 0),thickness=2)
           print('%s - %.0f' % (names[prediction[0]],prediction[1]))
          with open('Attendance.csv', 'r+') as f:
               myDataList = f.readlines()nameList = [] for line in myDataList:
                  entry = line.split(',')
```

| N <sub>0</sub> | <b>Nama Barang</b>                                                                | <b>Satuan</b> | Harga     |
|----------------|-----------------------------------------------------------------------------------|---------------|-----------|
| $\mathbf{1}$   | Raspberry Pi 3 Model B+                                                           | 1             | 975.000   |
| $\overline{2}$ | <b>Night Vision Camera 5MP</b><br>3.6mm 1080p Raspberry Pi 3<br>Model B B+ Kamera | 1             | 204.300   |
| 3              | 40PCS Jumper Cable Kabel<br>30CM Male To Male Dupoint -<br>Male -Female           | 2             | 19.000    |
| 4              | Tower Pro Micro Servo MG90S<br>MG90 MG-90 MG-90S Metal<br>Gear Servo              | 1             | 30.000    |
| 5              | Kabel Flexibel 20 Pin 25cm<br>AWM 20624 HLS Searah 20 pins<br>$250$ mm            | 1             | 31.000    |
| 6              | Original USA 3M - Double Tape<br>3M - Lem 3M Bening - Super<br>Kuat Lengket       | 1             | 54.000    |
| 7              | Bracket Dome Camera (Plastic)<br><b>CCTV</b>                                      | 1             | 31.000    |
| 8              | Casing Raspberry Pi 3 Model B+<br>Case With Fan Cooling Kipas<br>Pendingin        | 1             | 94.000    |
| 9              | Kabel 13 Meter                                                                    | 1             | 65.000    |
| 10             | <b>Staker</b>                                                                     | 1             | 10.000    |
| 11             | Terminal                                                                          | 1             | 10.000    |
| <b>Total</b>   |                                                                                   |               | 1,523.300 |

Tabel Rancangan Anggaran Biaya Tugas Akhir